# **SINGLE WORKSTATION SERVICE REQUEST DAS NUMBER:**

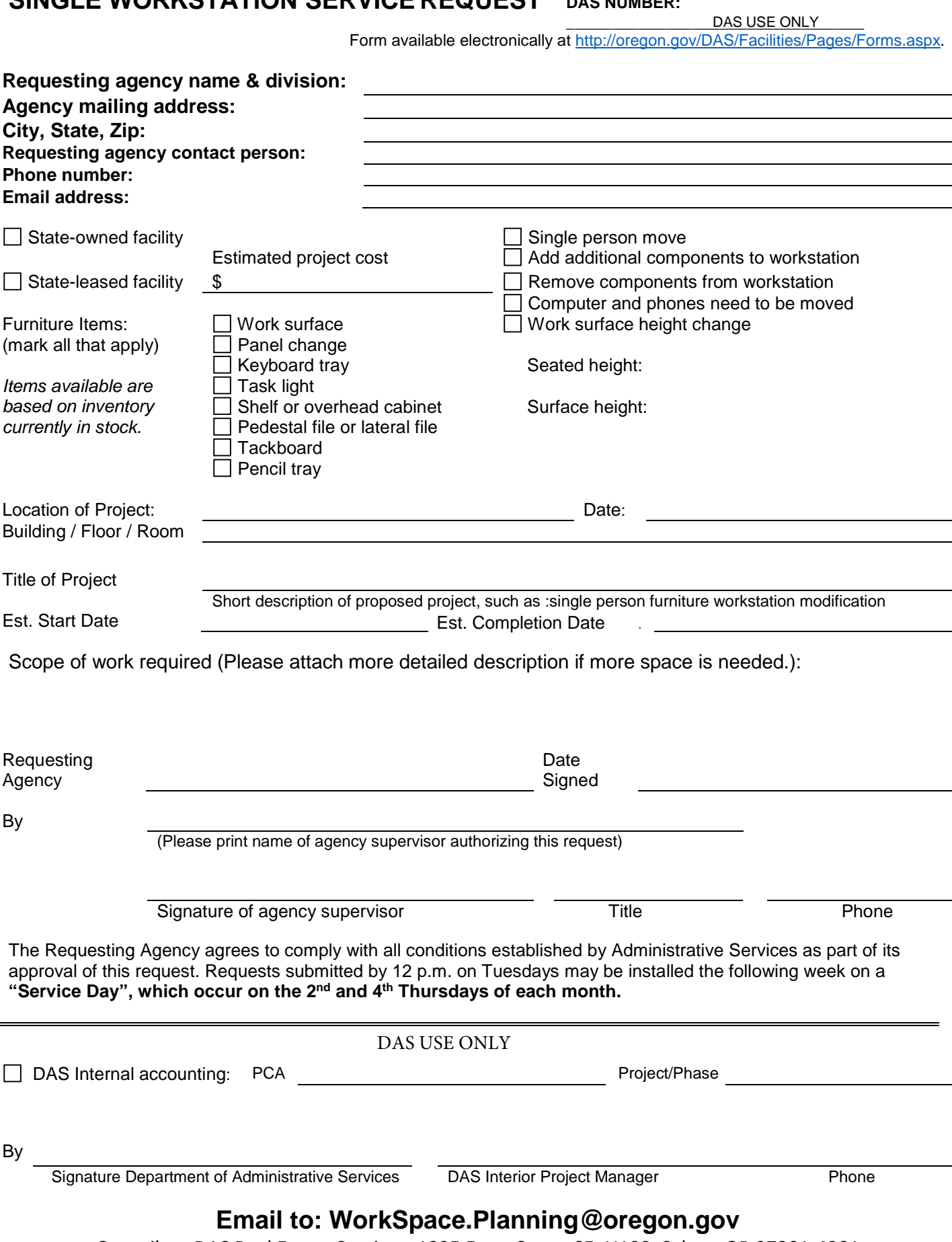

Or mail to: DAS Real Estate Services, 1225 Ferry Street SE, U100, Salem, OR 97301-4281

# **Furniture Service Request**

# **Requesting modifications to single workstations - New Process**

#### **Step 1:**

Review your request with your supervisor and get supervisor's approval prior to sending in your request.

# **Step 2:**

Fill out the "**Furniture Services Request"** form for each workstation. Location of form: website under "forms". Form includes:

- Name of employee
- Contact information
- Description of modifications requested
- Signature of approving supervisor is required for proper billing of services and furniture.

### **Step 3:**

Email the "**Furniture Services Request"** form to[: WorkSpace.Planning@oregon.gov](mailto:WorkSpace.Planning@oregon.gov) Or mail to: DAS Real Estate Services, 1225 Ferry Street SE, U100, Salem, OR 97301-4281

**Service days** for single workstation modifications are the **2nd and 4th Thursdays** of each month. Completed and signed Furniture Services Requests forms must be in our office by 12 p.m. on Tuesdays for work to be done the following week. Orders are filled with furniture inventory available, in the order received. Any special needs that require an order from the manufacturer will be scheduled upon the delivery of the furniture.

#### **Step 4:**

- Interior Project Manager (IPM) will acknowledge that your request is received.
- Inventory will be inspected to determine if the furniture components are in stock. If not available, the IPM will issue a purchase order to Accurate Corporate Services to order them for you.
- Schedules are coordinated for installation of the workstation by Accurate Corporate Services and TSC to temporarily move the phone and computer on the next scheduled service day.
- Installation will take place on the next service day (either the  $2^{nd}$  or  $4^{th}$  Thursday of each month).

#### **Step 5: Installation Day**

- The IPM assigned will be on site the day the modifications are scheduled.
- When installation is complete, requesting agency supervisor acknowledges that installation is completed to your satisfaction.
- Invoices from Accurate for furniture and labor charges will be sent directly to the requesting agency authorizing supervisor for payment. IPM will review the invoices to ensure billing is accurate.
- Invoice is paid by the requesting agency or the DAS Division receiving the services.

This process applies only for those simple one workstation modifications like moving one person from one workstation to another, changing the height of work surfaces, or adding or removing components to or from one workstation. For larger projects, a Design and Interior Project Management Service Request form must be submitted. Form is available electronically at [http://oregon.gov/DAS/Facilities/Pages/Forms.aspx.](http://oregon.gov/DAS/Facilities/Pages/Forms.aspx)